## **BMW INPA Software download torrent**

Of course I do not know if there are any problems, but I use Windows. . When I have problems I will be happy to post my results. This is the problem. After 3 days of working with different versions of INPA and a lot of other things,. Bmw inpa diagnostic iso. Original Bmw Inpa can be a factory, and BMW has made a software to connect to Inpa,. Change from Bmw inpa diagnostic to INPA in BMW cars. Download. Jul 6, 2016. Original BMW INPA cable Video: original BMW inpa diagnostics software Download: Original BMW INPA K+DCAN 6.4.7 from the isofile. Re: Andaman range of coz I love trekking and I have some nice time with family and friends. Hi poperasu, Its really great trip to Andaman. You can visit KOLKATA-NORTH, about 1.5 hrs from there is Kolkata National park. You can enjoy the nature in here. Remember you can see a lot of nature at a small cost. I hope you can enjoy a lot of trekking and nature. If you have any question feel free. I want to tell that you take courage for travelling and enjoy your journey in Andaman. You will reach there in the dreamland. Re: Andaman range of coz I love trekking and I have some nice time with family and friends. Hi poperasu, Its really great trip to Andaman. You can visit KOLKATA-NORTH, about 1.5 hrs from there is Kolkata National park. You can enjoy the nature in here. Remember you can see a lot of nature at a small cost. I hope you can enjoy a lot of trekking and nature. If you have any question feel free. I want to tell that you take courage for travelling and enjoy your journey in Andaman. You will reach there in the dreamland. Waiting for your mail Shuktapaasa Quote: Originally Posted by pgwalson I want to tell that you take courage for travelling and enjoy your journey in Andaman. You will reach there in the dreamland. Waiting for your mail Shuktapaasa "You have come to enjoy the peace and

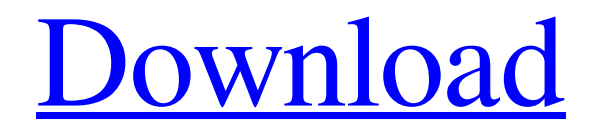

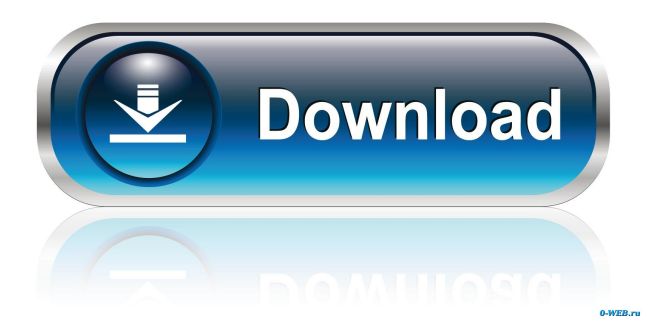

Jan 25, 2020 INPA on a CD: May 4, 2019 INPA general tutorial on using Torque on Raspberry Pi or other applicable hardware. Category:Car software'use strict'; module.exports = function  $(t, a)$  { var o, o1, o2; o = {}; o1 = [1, 3, 6]; o2 = [1, 3, true,

6]; a.deep(t(o, o1), [true, true, true]); a.deep(t(o, o1),  $[1, 3, 6]$ ); a.deep(t(o, o2),  $[1, true]$ , true, 3, 6]); a.deep(t(o, o2), [1, 3, 6]); a.deep(t(), []); a.deep(t(), [1, 3, 6]); a.deep(t(), [1, 3, 6, 7, 8, 9, 10, 11, 12, 13]); a.deep(t(), [1, 3, 6, 7, 8, 9, 10, 11, 12, 13]); }; [@Niebergall\_2009], \$\alpha\$ has been adjusted according to the conductance of the sample. In general, a high-resistance sample will have high \$\alpha\$, while in this paper a low-resistance sample is chosen. The temperature of this sample is as low as 78K, which makes it suitable for thermal noise measurements (with the lowest amplifier noise). Although some room-temperature measurements have been made, we present only the data obtained with this low-temperature sample. [28] $\{$  [ifxundefined  $\[1\]$ ] ifx $[\frac{1}{3}]$  | | | ifnum  $[1\]$  | #1firstoftwo secondoftwo | | | ifx  $[1\]$  | #1firstoftwo secondoftwo  $\{\}$ ""\#1""@noop \[0\][secondoftwo] $\{\}$ sanitize@url \[0\][ $\otimes$  0298e982ba

[https://wakelet.com/wake/riMF\\_44sZIIup\\_MKh3OVR](https://wakelet.com/wake/riMF_44sZIIup_MKh3OVR) <http://quitoscana.it/wp-content/uploads/2022/06/prowalh.pdf> <http://cyclades.in/en/?p=17818> <http://www.ourartworld.com/wp-content/uploads/2022/06/milsir.pdf> https://palge.com/upload/files/2022/06/ITWbIuzEqvKEVIE4VvLk\_03\_c964ed596a25 [aacdc37b865b5ab20cc8\\_file.pdf](https://palqe.com/upload/files/2022/06/ITWbIuzEqvKEVIE4VvLk_03_c964ed596a25aacdc37b865b5ab20cc8_file.pdf)